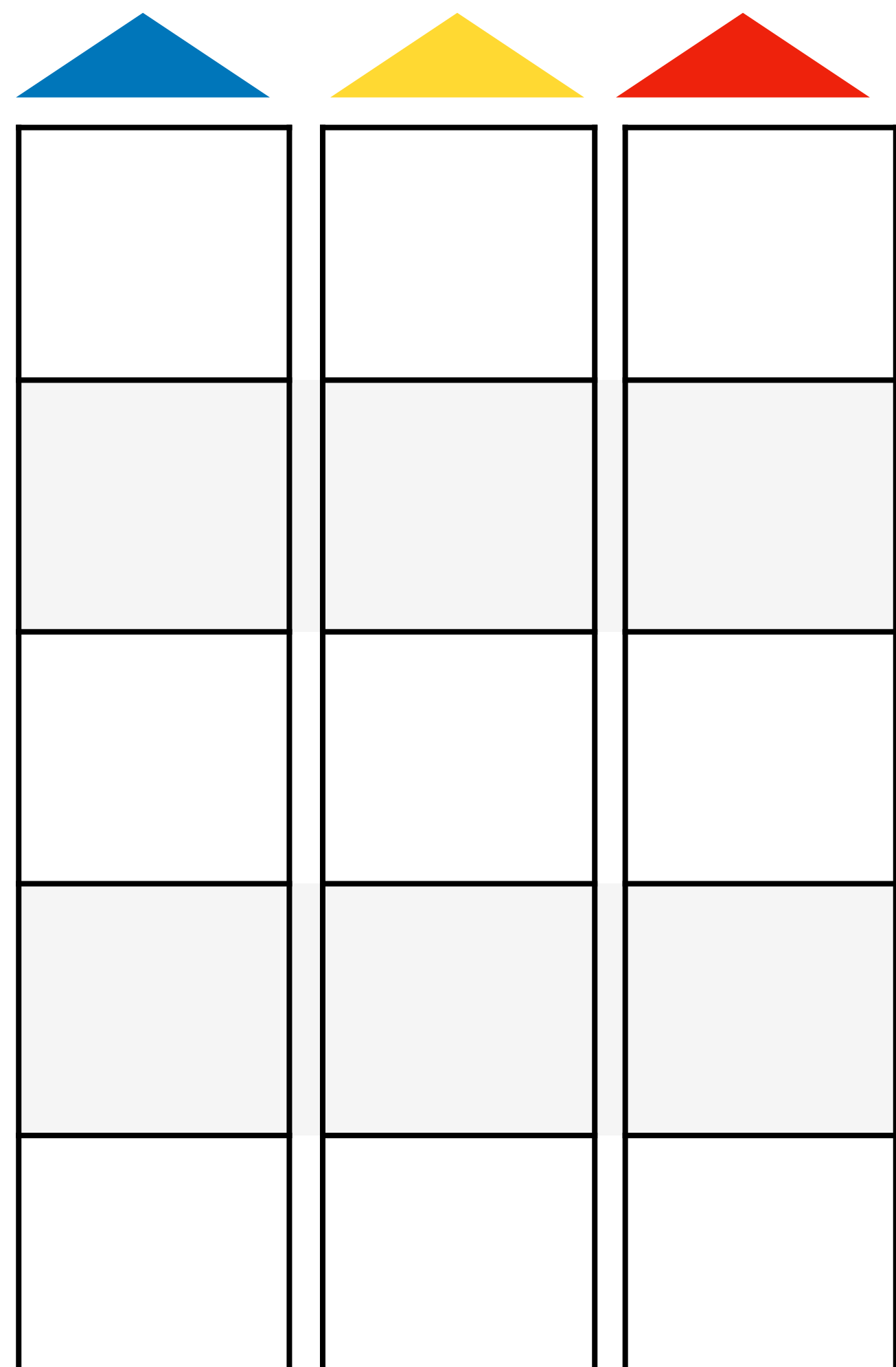

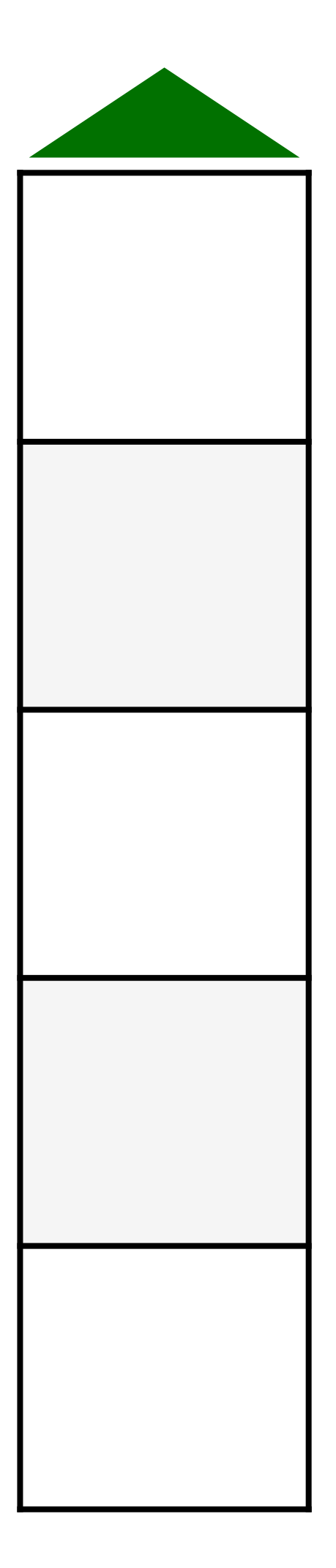

GS

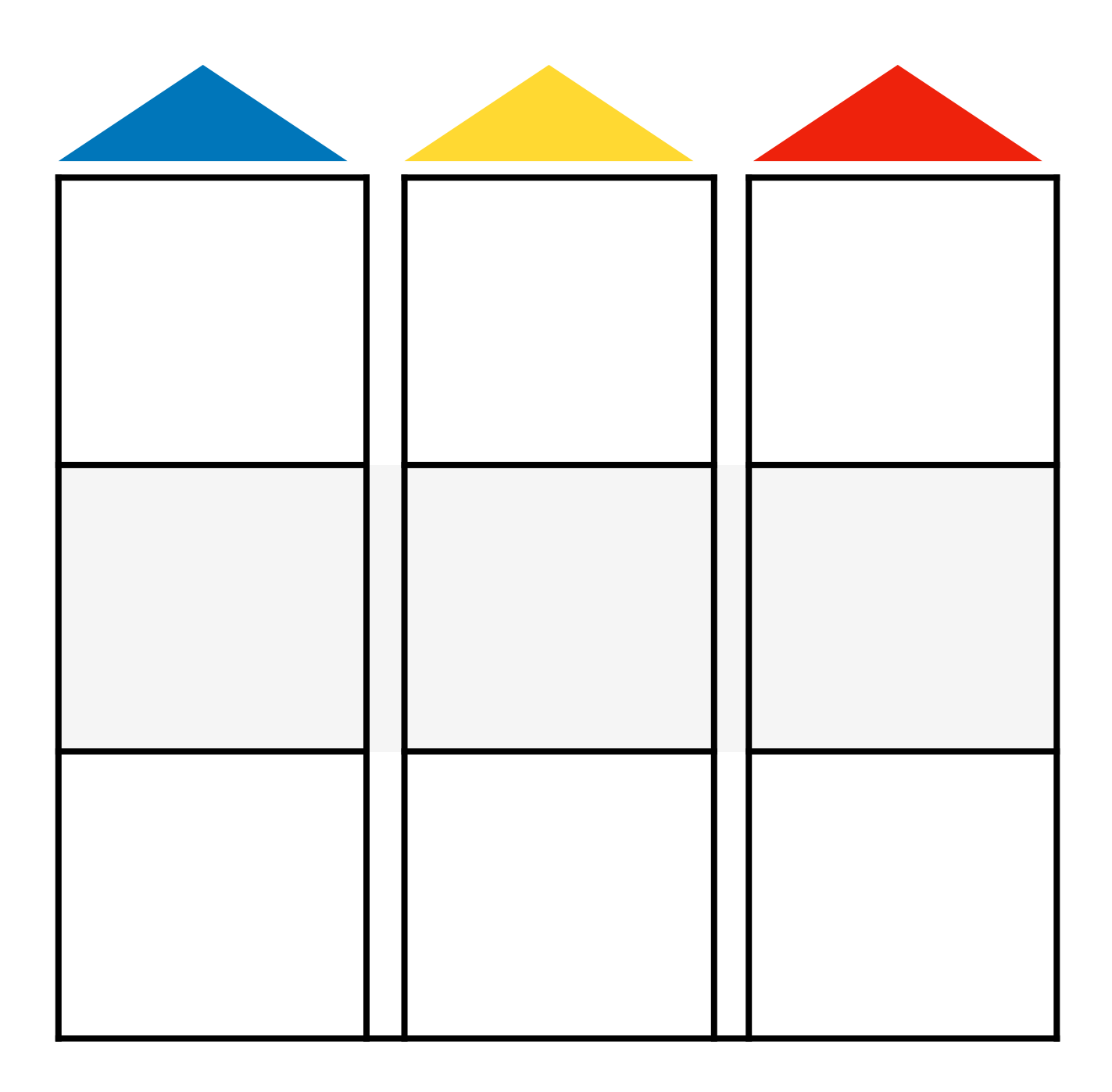

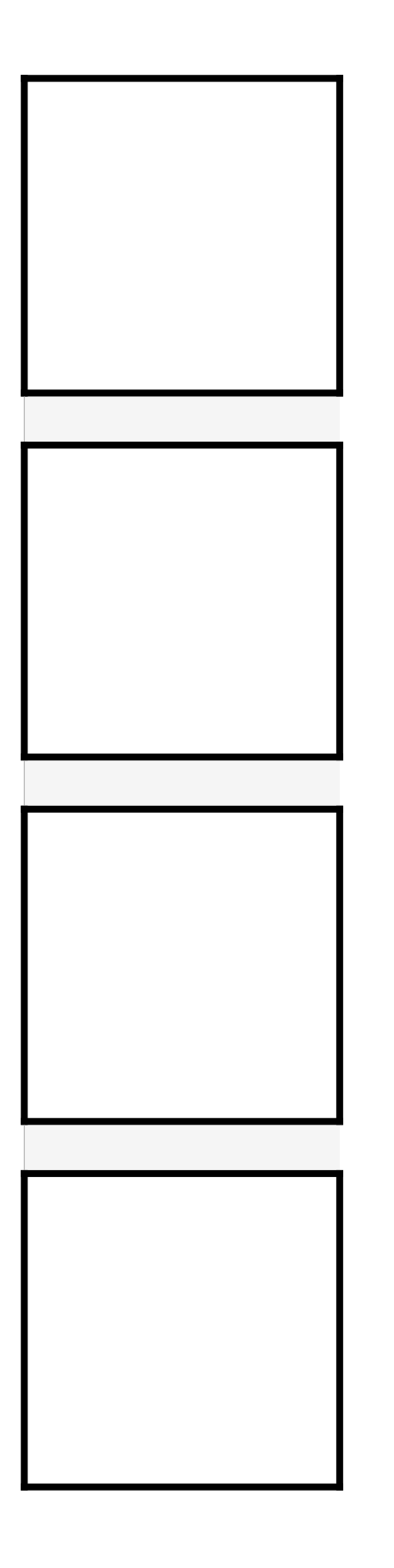

MS coller les images des animaux dans l'ordre où ils sont déplacés

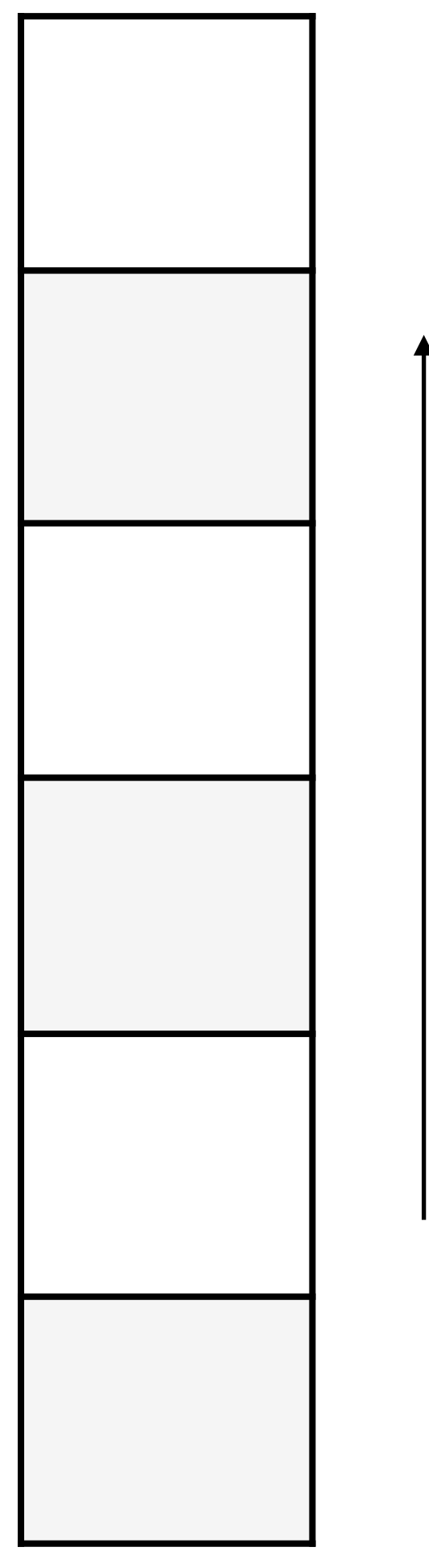

GS coller les images des animaux dans l'ordre où ils sont déplacés à coller bout à bout ou à numéroter pour savoir dans quel ordre coller les images

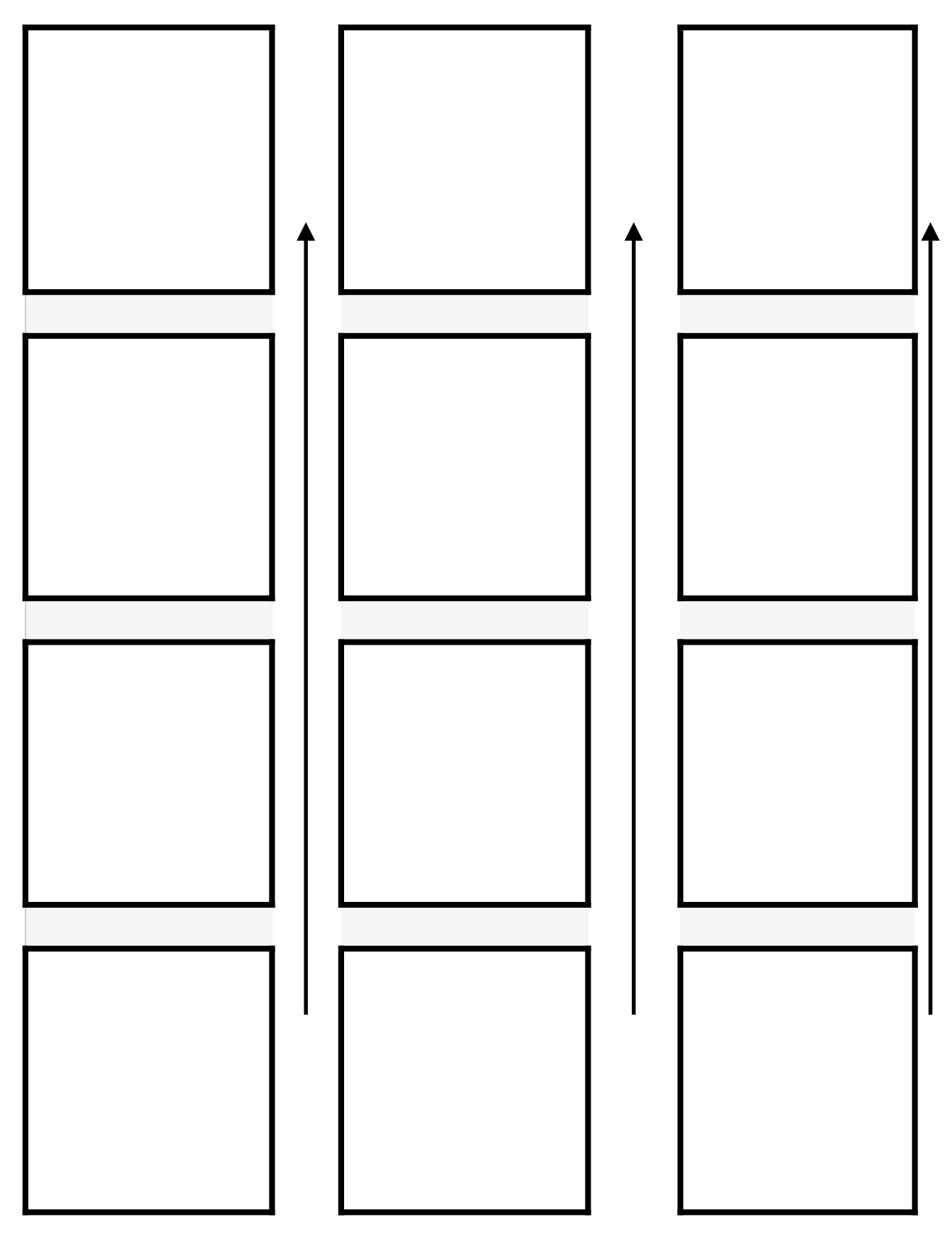

Matériel à imprimer 2 fois : une fois pour la manipulation, une fois pour coller les images qui indiquent les étapes de déplacement.

Pour les PS, vous n'avez besoin que des 2 premières lignes Pour les MS, vous n'avez pas besoin des animaux verts.

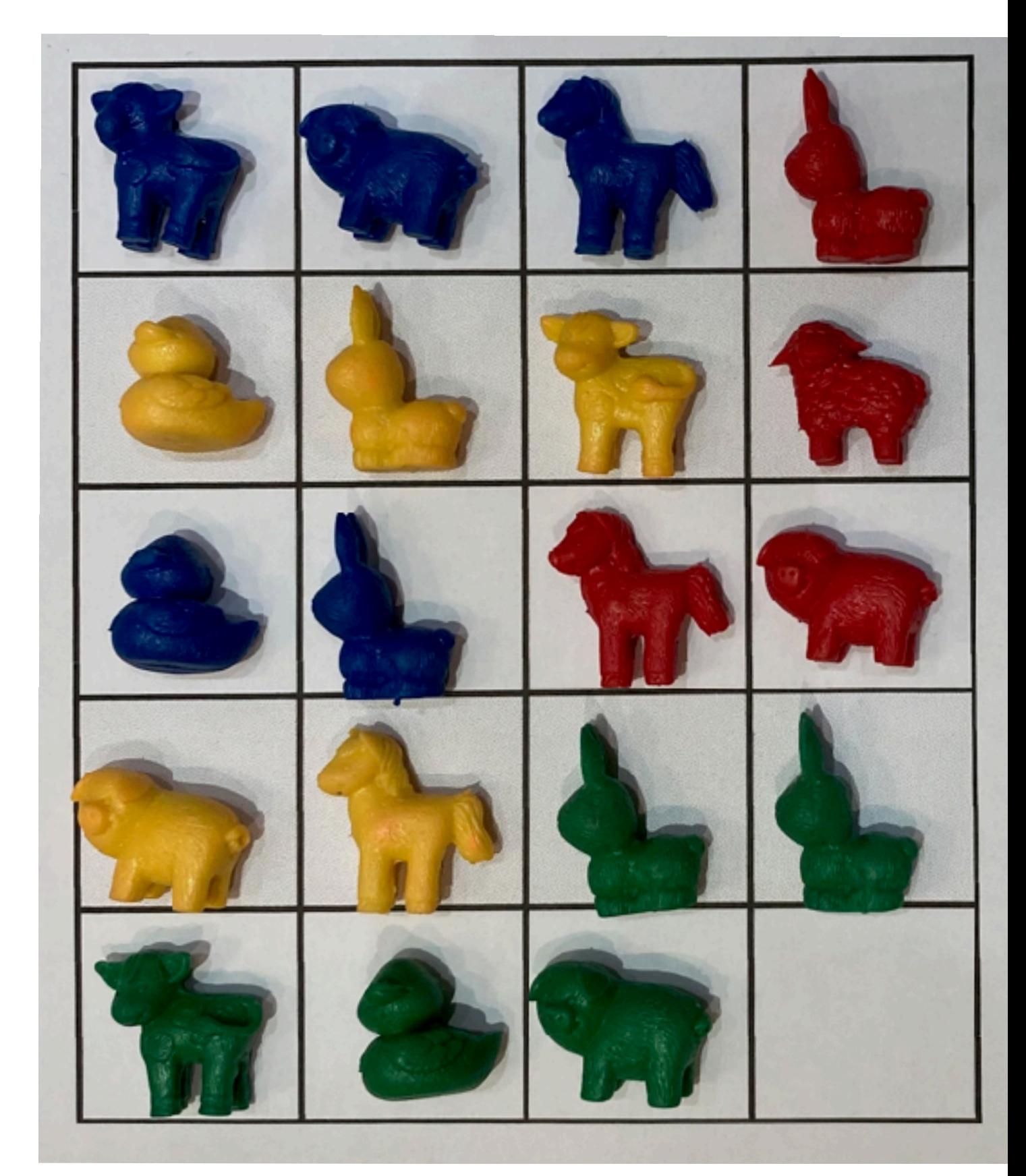